## **Livrable de projet G: Prototype II et rétroaction de clients GNG 1503 – Génie de la conception Faculté de génie – Université d'Ottawa**

Abdoul Fadel BOLLY Niels Aimerick ASSOGBA Serigne DIA Fania EBO Ammar Bibi Youcef Boudjadja

Le 13 Novembre 2022

# **Table des matières**

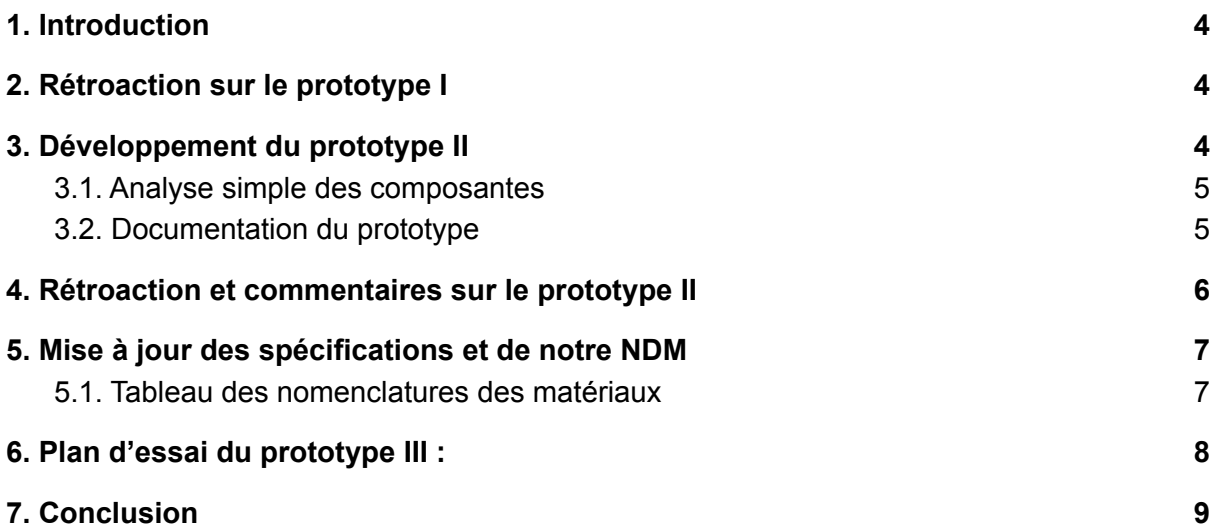

#### *Résumé*

*Suivant les différentes étapes de la pensée conceptuelle, nous sommes toujours à l'étape du prototypage et des essais. Dans ce livrable G, nous devons développer notre deuxième prototype et élaborer un plan d'essai pour le troisième à remettre au livrable H. Ensuite, nous allons montrer notre prototype à un utilisateur pour obtenir son avis et améliorer notre prototype.*

(L'emploi du genre masculin dans ce livrable a pour but d'alléger le texte et d'en faciliter la lecture.)

### <span id="page-3-0"></span>*1. Introduction*

Précédemment, nous avons élaboré notre premier prototype, l'avons testé puis présenté au client. Celui-ci nous a donné son avis suivi de quelques conseils que vous trouverez ci-dessous. Grâce à cette rétroaction, nous avons pu améliorer notre prototype, ainsi que quelques détails concernant nos objectifs et les étapes nécessaires pour les atteindre. Nous avons également mis à jour la liste des matériaux nécessaires à la réussite de notre projet. Enfin, nous avons établi un tableau qui nous permettra de tester notre troisième prototype.

### <span id="page-3-1"></span>*2. Rétroaction sur le prototype I*

La rétroaction du client était entièrement positive. En effet, il ne nous a rien reproché ce qui prouve qu'on se rend dans une bonne direction pour la conception de notre prototype. De plus, il a complimenté plusieurs de nos idées, par exemple notre récit. Résumé rapide de notre récit: le personnage principal va à son cours, mais il n'y a personne, il cherche pourquoi. Selon le client, le récit est très accrochante, car on a la possibilité d'incorporer plusieurs éléments mystérieux tels que des messages cachés ou codés. De plus, l'histoire explique directement pourquoi il n'y a pas de personnages dans la classe. Ce n'est pas tout, le client a aussi complimenté notre prototype. Effectivement, notre prototype qui n'est que l'ossature de la classe Norton Rose, il a dit que notre prototype ressemble à tous les autres premiers prototypes des grands jeux dans le marché. Nous avons pris et appliqué le conseil lors de la deuxième rencontre avec le client; il nous a conseillé de ne pas s'attarder sur la finition et les textures, mais de seulement faire l'ossature et ajouter les divers intéractions (ce que nous allons faire dans ce prototype et dans les suivant). C'est vraiment vers la fin du projet que nous allons terminer avec les finitions pour que notre jeu soit attrayant visuellement. Il nous a aussi félicité au niveau du réalisme de l'ossature, mais il sera important de respecter cela aussi plus tard lors de l'installation des textures.

### <span id="page-3-2"></span>*3. Développement du prototype II*

Le second prototype cible l'ajout et le fonctionnement d'un FPS (First Person Shooter). Développé le 11 Novembre, il est d'une fidélité moyenne. Par un test également, nous avons vérifié que la capacité d'observer la classe en First Person Shooter fonctionne correctement dans notre programme.

### <span id="page-4-0"></span>*3.1. Analyse simple des composantes*

Le second prototype part du premier prototype dans lequel nous avons ajouté et testé le FPS. Il remplace la création d'un personnage et immerge totalement l'utilisateur dans notre univers. Pour ce prototype, nous avons importé un FPS gratuit depuis l'asset store afin de le comprendre et de le manipuler. Mais pour le produit final nous utiliserons un FPS de 5\$. Au-delà de se déplacer, courir et sauter ce dernier permet à l'utilisateur de toucher, manipuler, lire sur les objets et aussi de zoomer. L'idée est donc de s'assurer que nos idées sont réalisables.

### <span id="page-4-1"></span>*3.2. Documentation du prototype*

Les images ci-dessous montrent le fonctionnement du FPS. De fait, nous répondons d'une part au critère d'interactivité. D'autre part, nous ajouterons les objets d'interaction dans la suite.

Concept 1: Le FPS contient une caméra par laquelle l'utilisateur observe la salle. Il contient aussi un audio qui reproduit le son de ses marches, sauts, touchés.

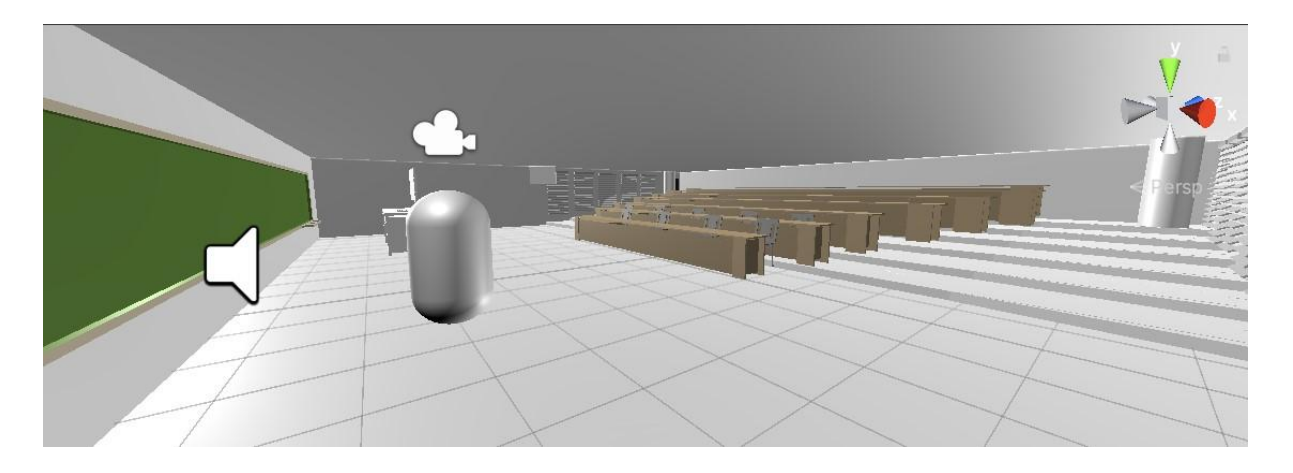

Concept 2: L'utilisateur se déplace, monte sur les tables, s'accroupit.

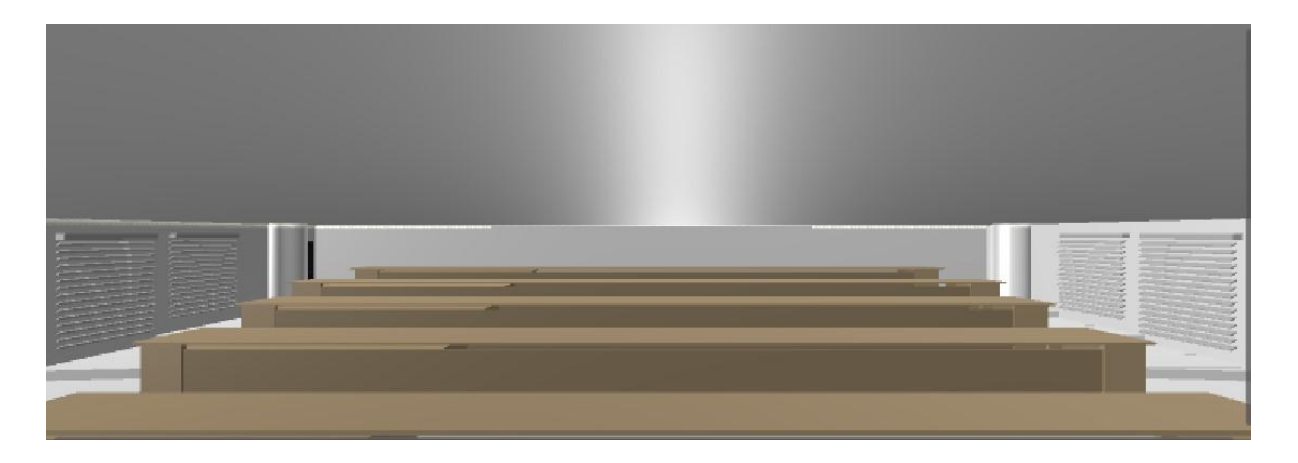

Concept 3: Une idée de la taille du FPS.

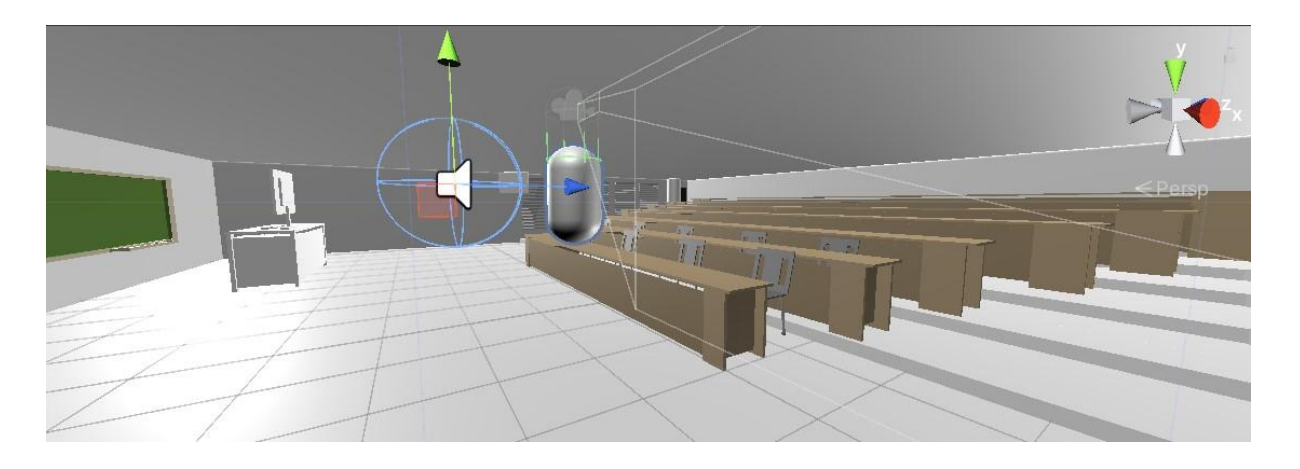

### <span id="page-5-0"></span>*4. Rétroaction et commentaires sur le prototype II*

Ce deuxième prototype semble être plus intéressant aux yeux de l'utilisateur d'autant plus que ses remarques ont fait l'objet même de ce prototype. En effet il s'agissait de porter plus d'attention à l'esthétique de la salle mais aussi aux interactions de bases de l'utilisateur. Sur ce, après avoir réalisé ce prototype, nous l'avons soumis à nouveau au jugement de ce collègue étudiant de la faculté de droit. Son commentaire général a été que la salle devient de plus en plus attrayante: les éléments de finition sont de plus en plus présents comme les sortes de rideaux qui longent le mur, les couleurs de la plupart des objets de la salle , les écrans, caméras et projecteurs, les chaises plus représentatives etc.

D'un autre côté, l'utilisateur a très apprécié le fait de pouvoir parcourir toute la salle grâce au first person controller, en parvenant à marcher , courir et se tourner dans tous les sens, notre utilisateur potentiel soutient que l'environnement est très captivant et avec la présence prochaine des interactions voit un plein potentiel du projet.

Cependant comme toujours, nous avons recueilli des critiques de sa part. Concernant l'esthétique, notre évaluateur demande encore plus de réalisme sur les détails comme les poteaux, les lumières au plafond, les pieds des chaises, le bureau du professeur et les détails moins importants comme les signaux de sortie de secours et les porte-manteaux. Enfin, une suggestion nous a été faite concernant la façade avant de la salle, il aimerait pouvoir voir l'entrée de la salle Norton Rose avant de se retrouver à l'intérieur.

S'agissant de l'interactivité, il aurait aimé pouvoir visualiser certains objets, interagir avec eux en les déplaçant ou en les soulevant par exemple. De plus, il nous alerte de travailler sur l'Interface utilisateur à savoir la page d'accueil, d'explication du récit du jeu et les instructions pour permettre à l'utilisateur de se familiariser à notre plateforme.

### <span id="page-6-0"></span>*5. Mise à jour des spécifications et de notre NDM*

Ce deuxième prototype nous a donné beaucoup plus d'expériences et d'ouverture concernant les capacités de Unity mais aussi les ressources disponibles sur l'asset store et sur le Web en général. Nous avions été moins optimistes au prototype précédent prévoyant même de limiter le réalisme de l'environnement pour se concentrer sur d'autres critères mais nous nous sommes rendus compte qu'avec toutes ces ressources qu'offrent Unity , nous pourrons gagner beaucoup de temps en travaillant efficacement et donc nous intéresser à la juste valeur de tous nos critères de conception. Ainsi nous pensons réaliser le même niveau de réalisme que prévu au début du projet.

Pour l'interactivité, nous avons pu trouver un script sur l'asset store que vous verrez ci-dessous dans notre NDM qui permettra à l'utilisateur de pouvoir examiner et interagir avec les objets de notre environnement. Ce qui va dans le sens de notre récit qui prévoyait de cacher des indices dans ces objets. De ce fait, nous pensons même à parfaire l'interactivité en enrichissant notre récit.

Pour les coûts de réalisation, finalement nous pensons utiliser la quasi totalité de notre budget en ajoutant quelques éléments à notre nomenclature des matériaux que vous verrez ci-contre:

### <span id="page-6-1"></span>*5.1. Tableau des nomenclatures des matériaux*

Dans ce tableau nous avons regroupé les différents matériaux nécessaires à la création de la salle Norton Rose et favorisant son réalisme.

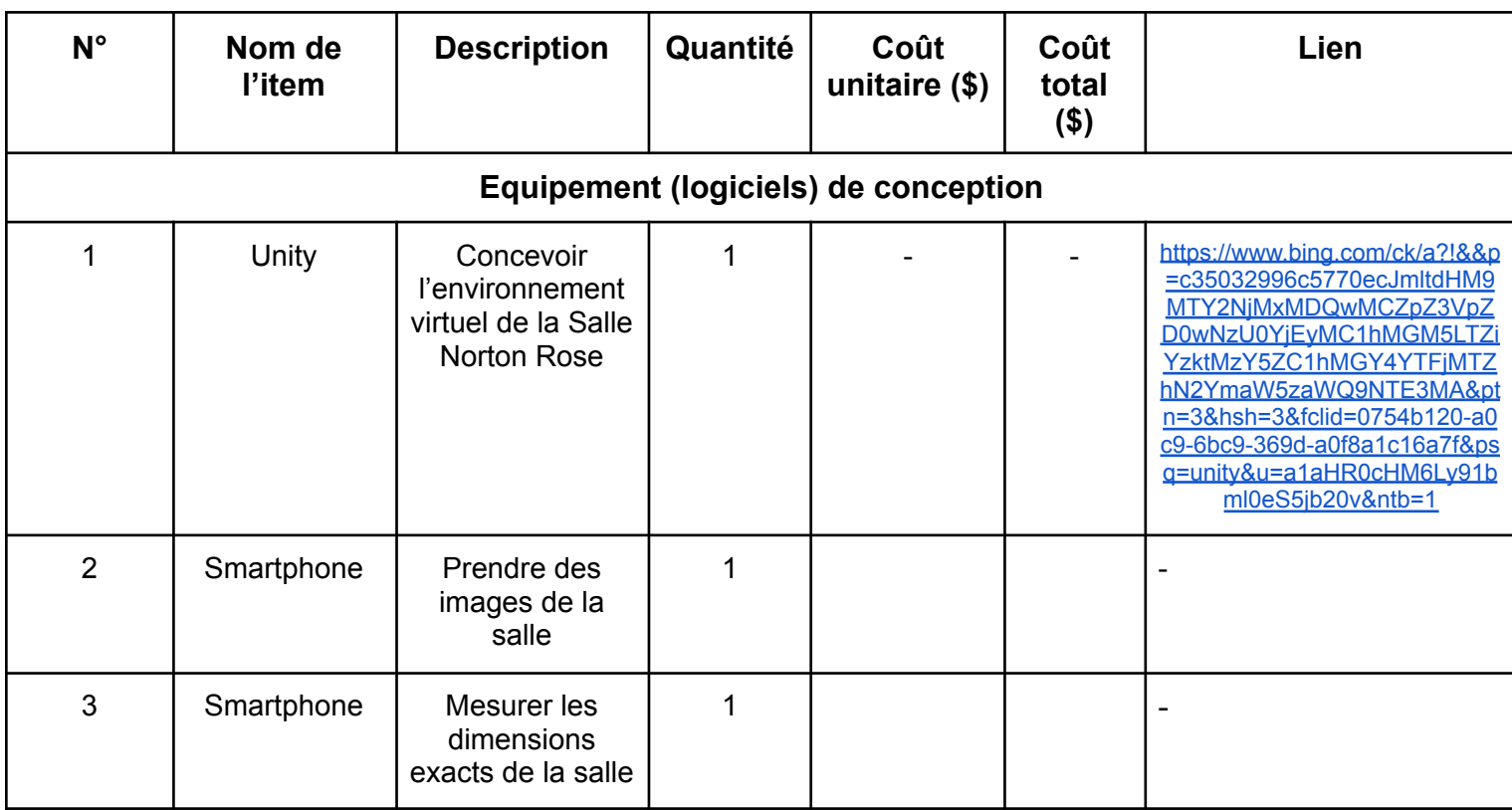

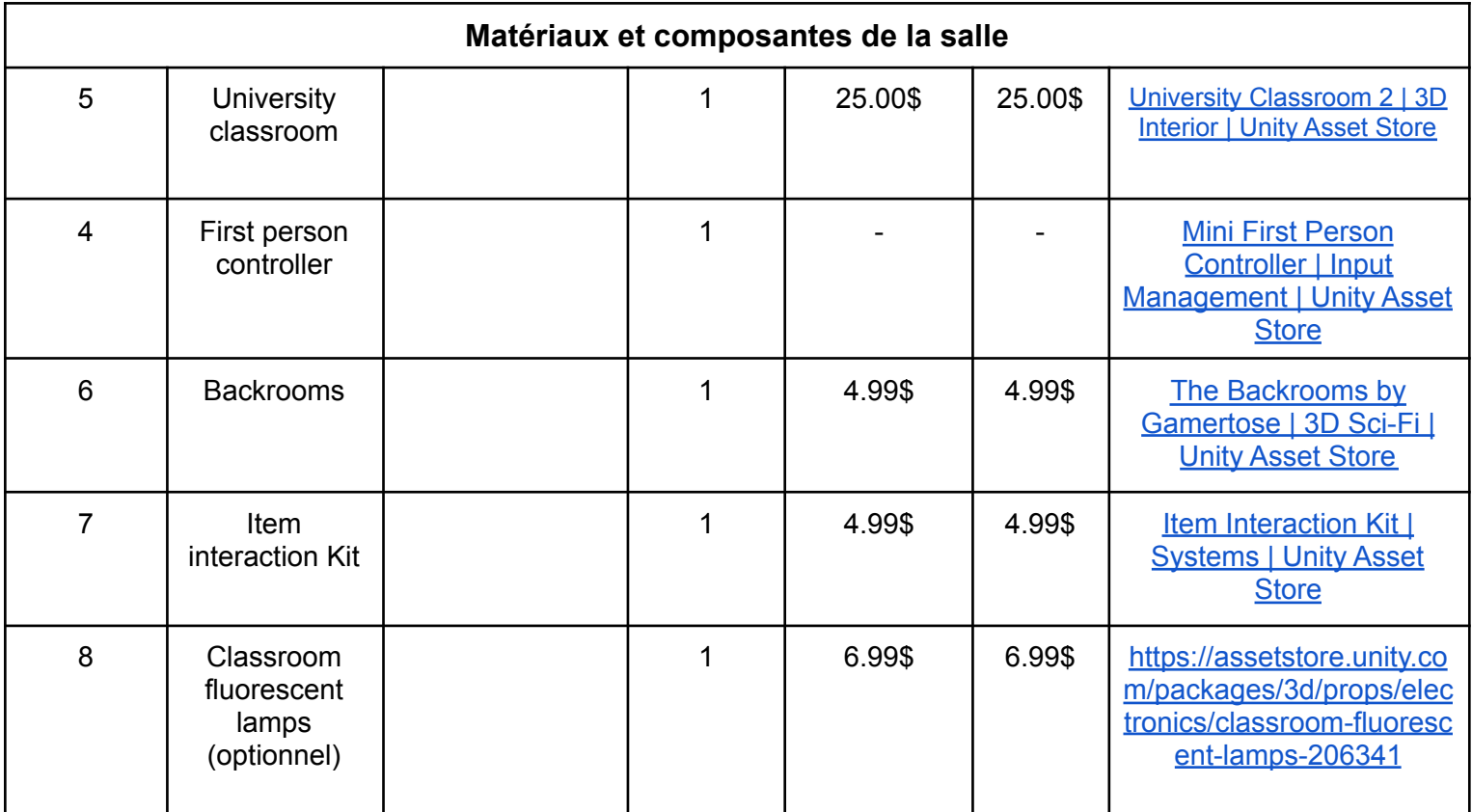

## <span id="page-7-0"></span>*6. Plan d'essai du prototype III :*

Afin de pouvoir tester nos prototypes suivant , nous avons réalisé le tableau ci dessous qui nous permettra d'orienter notre travail:

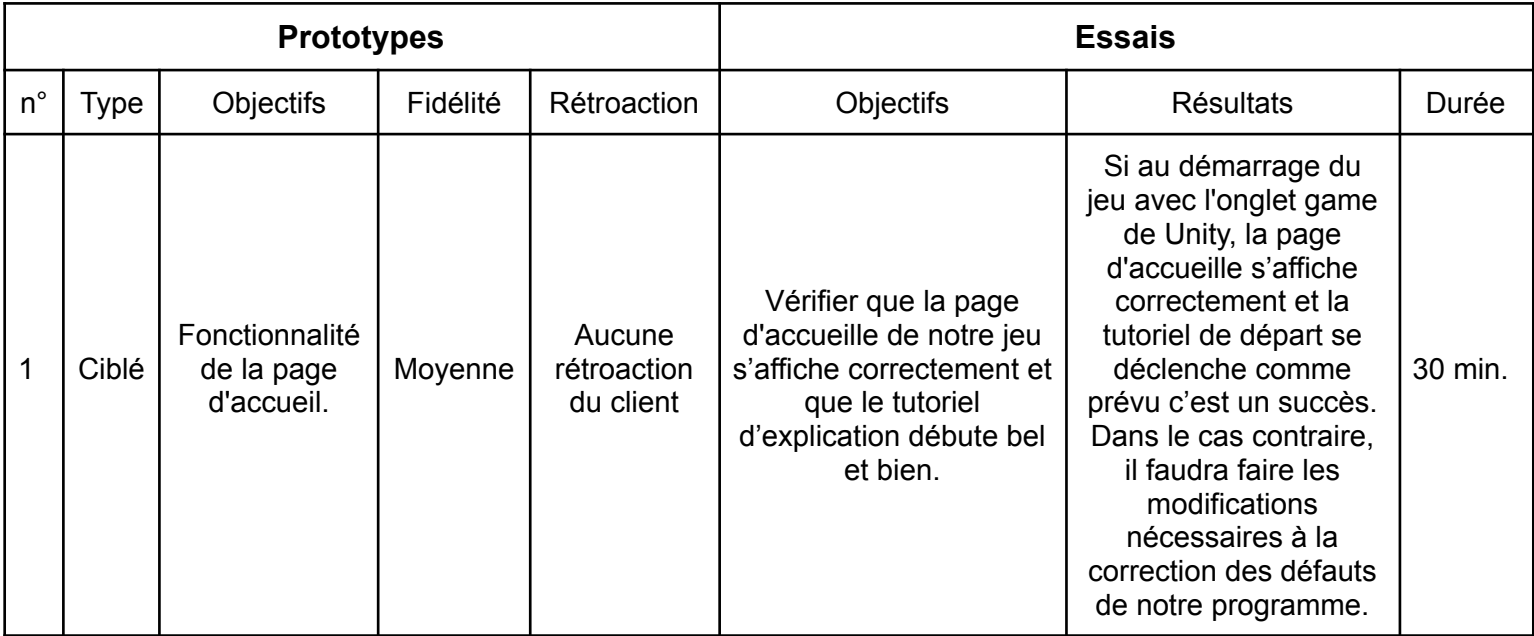

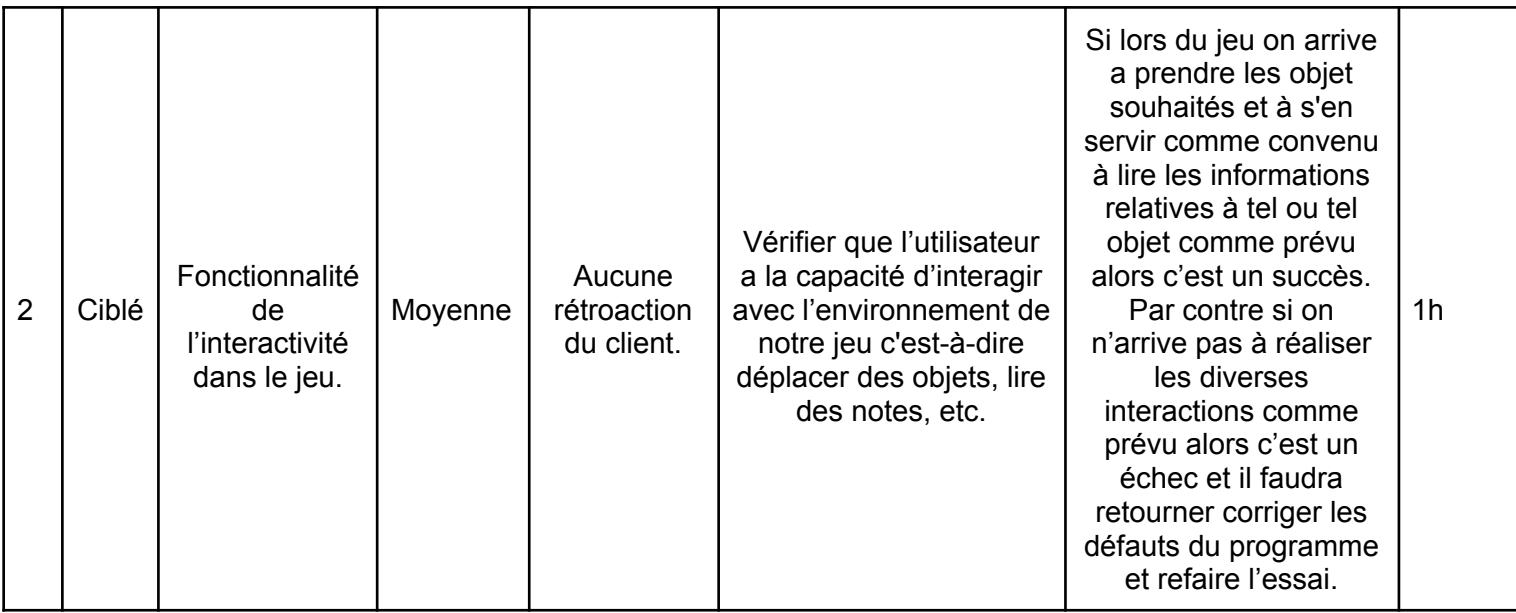

Les objectifs de ces prototypes sont d'une grande importance pour notre programme car la qualité de notre travail va grandement dépendre d'eux.

### <span id="page-8-0"></span>*7. Conclusion*

Nous sommes énormément fier(e)s de notre deuxième prototype et enfin prêts à débuter le suivant, puis le tester à l'aide du tableau de plan d'essai établi au point 6. Concernant le prototype III, nous comptons enfin mettre en place la page d'accueil, elle sera la première interaction entre l'utilisateur et notre jeu. C'est à partir de celle-ci que le joueur apprendra les différentes fonctionnalités et saura ce qui l'attend. De plus, nous essayerons de rendre l'environnement du jeu le plus réaliste possible en ajoutant les détails et le son, dans la mesure du possible.